# texlinks.sty

—

# TEX-Related Links for hyperref, blog.sty (and maybe more)<sup>∗</sup>

### Uwe Lück $^{\dagger}$

January 25, 2011

#### Abstract

texlinks.sty provides a couple of shorthands for making hyperlinks with [hyperref](http://ctan.org/pkg/hyperref)'s \href command, linking to URLs that one often refers to in discussing TEX-related material. Especially, TUG material (including texhax postings and TUGboat articles) and CTAN pages (package descriptions, directories, Catalogue) are supported, also the UK FAQ and Wikipedia (where much TEX-related software is described in a visually appealing manner). However, up to now I have used them for  $HTML$  overviews generated with blog.sty. They may as well be useful with better known (and better developed)  $TEX \rightarrow HTML$  software such as [tex4ht](http://ctan.org/pkg/tex4ht) or [LaTeX2HTML](http://ctan.org/pkg/latex2html) (I don't know).

# Contents

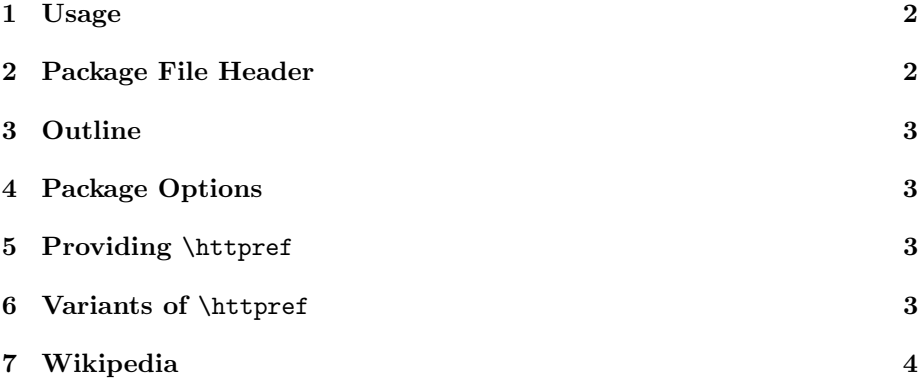

<sup>\*</sup>This document describes version  $v0.1$  of texlinks.sty as of  $2011/01/24$ . †<http://contact-ednotes.sty.de.vu>

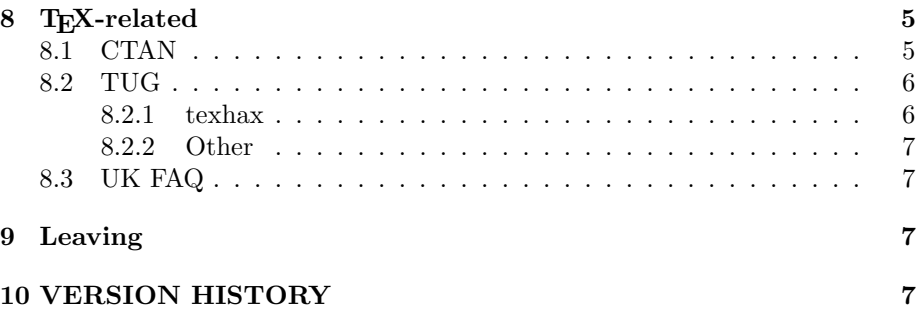

### <span id="page-1-0"></span>1 Usage

The file texlinks.sty is provided ready, installation only requires putting it some-where where TEX finds it (which may need updating the filename data base).<sup>[1](#page-1-2)</sup>

Below the **\documentclass**  $line(s)$  and above **\begin{document}**, you load texlinks.sty (as usually) by

```
\usepackage{texlinks}
```
Package options and user commands are described near their definitions below in the implementation section.

# <span id="page-1-1"></span>2 Package File Header

```
1 \NeedsTeXFormat{LaTeX2e}[1994/12/01] %% \newcommand* etc.
2 \ProvidesPackage{texlinks}[2011/01/24 v0.1 TeX-related links (UL)]
3 %% copyright (C) 2011 Uwe Lueck,
4 %% http://www.contact-ednotes.sty.de.vu
5 %% -- author-maintained in the sense of LPPL below.
6 %%
7 %% This file can be redistributed and/or modified under
8 %% the terms of the LaTeX Project Public License; either
9 %% version 1.3c of the License, or any later version.
10 %% The latest version of this license is in
11 %% http://www.latex-project.org/lppl.txt
12 %% We did our best to help you, but there is NO WARRANTY.
13 %%
14 %% Please report bugs, problems, and suggestions via
15 %%
16 %% http://www.contact-ednotes.sty.de.vu
17 %%
```
<span id="page-1-2"></span><sup>1</sup><http://www.tex.ac.uk/cgi-bin/texfaq2html?label=inst-wlcf>

### <span id="page-2-0"></span>3 Outline

All the link macros of texlinks are based on a macro  $\lceil \theta \rceil$ . For use of texlinks with blog.sty, the latter provides a definition of \httpref suitable for HTML, where a choice of opening a new tab or window—or not—is relevant.

For use with hyperref (or  $\dots$ ?), texlinks may provide a definition of  $\hbar$ tterref based on \href. The decision to do so or not may happen at \begin{document}. blog.sty generates HTML without using the {document} environment, so we might assume that when \begin{document} is found, we are running hyperref, or just something that provides a useful \href. We might then execute a definition of **\httpref** in terms of **\href.** Well, not sure ...

Moreover, a PDF file with links may be printed, and klicking the links on the paper may fail. URLs in main text, on the other hand, sometimes are troublesome. I consider it a good idea to present links with their URL as the displayed text in *footnotes* (or endnotes). It may even be useful with HTML to present the URLs displayed in some "appendix".

I tend to introduce something for this . . . and there might be a package option forcing  $\hbar t$  to use this style. Well, better not today ... [2011/01/24, TODO]

# <span id="page-2-1"></span>4 Package Options

Somebody may want to suppress a definition of **\httpref** at **\begin{document}**  $\ldots$  [2011/01/24, TODO]

# <span id="page-2-2"></span>5 Providing \httpref

 $\left[\left(\frac{\hat{host-path} \cdot \hat{ftag}}{\hat{text}}\right)\right]$ 

should display  $\langle text \rangle$  as a link to http:// $\langle host-path| \# frag \rangle$ . In case \begin{document} is found with a definition of \href present, we provide a definition of \httpref in terms of \href there:

```
18 \AtBeginDocument{%
19 \@ifundefined{href}{%
20 % \PackageError ... TODO!? 2011/01/24
21 }{\newcommand*{\httpref}[1]{\href{http://#1}}}}
```
## <span id="page-2-3"></span>6 Variants of \httpref

 $\boxed{\text{ \texttt{\{url\} \} {\texttt{\{text/} \}}} }$  displays  $\langle \textit{text} \rangle$  in italics:

22 \newcommand\*{\ithttpref}[2]{\httpref{#1}{\textit{#2}}} %% 2010/12/03

With  $\Vert \$ urlhttpref{ $\langle host-path|#frag \rangle$ }, that URL is displayed:

23 \newcommand\* \urlhttpref [1] {\httpref{#1}{\urlfmt{\httpprefix#1}}}

#### 7 WIKIPEDIA 4

 $\hbox{\tt \char'1}$  is an idea that was missing in blog.sty up to v0.3. It may be used to determine generally whether a display of an URL should include http://. I choose as default what was default in blog.sty:

```
24 \newcommand\httpprefix{} \let\httpprefix\@empty
```
\let\httpprefix\relax would be bad for blog.sty (would display \relax), while it would be somewhat more efficient.

Now you may customize \httpprefix by

```
\renewcommand{\httpprefix}{http://}.
```
 $\Vert \text{curl} \cdot \Vert$  is chosen as \texttt here and may be customized, e.g., with the breakurl package.

25 \newcommand\* \urlfmt [1]  $\left\{\text{inter}\text{at}\right\}$ 

In blog.sty (as of  $2010/05/26$ ), there was a command \urlref instead of \urlhttpref. It did not provide \urlfmt.

# <span id="page-3-0"></span>7 Wikipedia

 $\sqrt{\text{Wikipedia}}$  refers to article  $\langle lemma \rangle$  in the German Wikipedia. (The next considerations apply to English etc. as well!) With umlauts etc.,  $\forall$ wikideref{ $\langle$ *wiki-id*}} $\langle$ *lemma*}} may be needed. For this form, sometimes using  $\prime$  seemed to be needed. In blog.sty, there was \catcode $\prime$ \\_=12. This was no problem there, as the underscore was not needed for math there. (For some time I thought of making it **\active** for a shorthand for  $\langle \text{sub}\rangle$  elements . . .) But I could not find out whether it was needed or avoidable. I leave this matter open here (for hyperref) ...  $[2011/01/24, TODO,$  maybe solved there]

```
26 \newcommand*{\wikideref}[1]{\httpref{de.wikipedia.org/wiki/#1}}
27 \newcommand*{\Wikideref}[1]{\wikideref{#1}{#1}}
```
Anyway,  $\sqrt{\mathbf{u}}$  nderscorechar seems to be useful in our macro definitions. The name is inspired by LAT<sub>EX</sub>'s **\@backslashchar** and **\@percentchar**:

```
28 \newcommand \underscorechar {}
29 {\@makeother\_ \gdef\underscorechar{_}}
```
Note: It would be natural to replace \Wikideref by equipping \wikideref with an optional argument—with LAT<sub>EX</sub>. With blog.sty however, where this code is now taken from, optional arguments didn't work. Later we might indeed in a similar manner to dealing with hyperref at \begin{document} introduce optional arguments for the case of typesetting.—Analogues apply in the sequel again. [2011/01/24, TODO]

 $\tilde{\mathrm{}}$  is an italic variant of  $\tilde{\mathrm{}}$ :

<sup>30</sup> \newcommand\*{\itwikideref}[2]{\wikideref{#1}{\textit{#2}}}

 $\overline{\text{Wikipedia:}}$  refers to the English Wikipedia:

```
31 \newcommand*{\wikienref}[1]{\httpref{en.wikipedia.org/wiki/#1}}
```
By analogy to **\Wikideref**,  $\boxed{\text{Vikienref}{\text{lemma}} }$  saves you from repeating  $\langle lemma \rangle$ :

32 \newcommand\*{\Wikienref}[1]{\wikienref{#1}{#1}}

Quite often, programs share their names with movies, biological species, etc., then disambiguation is required. Usually, the movie is irrelevant and we don't want to display the disambiguation. The following macros save you from typing the underscore (didn't spaces suffice sometimes?) and the round parantheses.  $\setminus$ wikiendisambref $\{\langle term \rangle\}\{\langle suffix \rangle\}\{\langle text \rangle\}\$ links to

http://en.wikipedia.org/wiki/ $\langle term \rangle_{\sim} (\langle \textit{suffix} \rangle)$ 

while displaying  $\langle text \rangle$  as link text only:

```
33 \newcommand*{\wikiendisambref}[2]{%
```
34 \wikienref{#1\underscorechar (#2)}}

 $\text{Wikipedia}$  is the same when  $\text{t}$  is the same as  $\langle term \rangle$ :

```
35 \newcommand*{\Wikiendisambref}[2]{%
36 \wikienref{#1\underscorechar (#2)}{#1}}
```
Italic variant \itwikienref of \wikienref (blog.sty had \emwikienref instead):

37 \newcommand\*{\itwikienref}[2]{\wikienref{#1}{\textit{#2}}}

 $\text{Vert}(\sqrt{asci\cdot char})$  as of 2010/05/25 (not sure if it ever worked or was actually needed):

```
38 \newcommand*{\urluml}[1]{\csname urluml:#1\endcsname}
```

```
39 \@namedef{urluml:a}{\#C3\#A4}
```
40 \@namedef{urluml:o}{\#C3\#B6}

```
41 \@namedef{urluml:u}{\#C3\#BC}
```
42 \@namedef{urluml:s}{\#C3\#9F} %% 2010/08/09

For anchors, '#' can be used with blog.sty—and even with hyperref. Example:  $\text{Test}$  and  $\text{Test}$  for T<sub>F</sub>X.

# <span id="page-4-0"></span>8 TEX-related

### <span id="page-4-1"></span>8.1 CTAN

 $\{\bar{\text{hystopicref}}\{\langle\text{anchor}\rangle\}\}\$  makes  $\langle\text{text}\rangle$  a link to  $\langle\text{anchor}\rangle$  of Jürgen Fenn's Topical Index of the TEX Catalogue. You find the  $\langle anchor \rangle$  by clicking at the respective TOC entry on top of the page and then read the URL from the browser's navigation display.

```
43 \newcommand*{\bytopicref}[1]{%
```

```
44 \httpref{mirror.ctan.org/help/Catalogue/bytopic.html\##1}}
```

```
(Example: \bytopicref{html}{HTML} for HTML.)
```
 $\{\text{path}\}\{\text{text}\}\$  makes  $\text{text}\}$  a link to a TEX Archive directory or file  $\langle path \rangle$ :

45 \newcommand\*{\tugctanref}[1]{%

46 \httpref{tug.ctan.org/tex-archive/#1}}

 $\{\langle \text{ctanpkgref}\{\langle \text{pkg-name}\rangle\}\}\$  makes  $\langle \text{text}\rangle$  a link to the CTAN package info page for the package  $\langle pkg\text{-}name \rangle$ .  $\text{CtanPkgRef}\{\langle name \rangle\}\{\langle Name \rangle\}\$  is a variant for the cases where authors have a special idea  $\langle Name \rangle$  using some capital letters when they describe their packages (ASCII versions of "Logos" such as BibTeX) while the identifier  $\langle name \rangle$  doesn't allow capital letters. Also,  $\langle Name \rangle$  may be a package from a *bundle*  $\langle name \rangle$  where  $\langle name \rangle$  has a description page while  $\langle Name \rangle$  doesn't have its *own* description page (such as [fifinddo](http://ctan.org/pkg/nicetext)).

```
47 \newcommand*{\CtanPkgRef}[2]{%
48 \httpref{ctan.org/pkg/#1}{\pkgnamefmt{#2}}}
49 \newcommand*{\ctanpkgref}[1]{\CtanPkgRef{#1}{#1}}
```
Instead of  $\Phi_{\backslash p}(\backslash pack\text{-}name)$ , blog.sty had  $\prg{\langle pack\text{-}name\rangle},$  without a proper implementation. For typesetting, choosing \pkgnamefmt as \textsf seems to conform to common practice today. The following code may later be suppressed at some package options, as with the choice for \httpref:

```
50 \@ifdefinable\pkgnamefmt {\let\pkgnamefmt\@firstofone}
51 \AtBeginDocument {\let\pkgnamefmt\textsf}
```
### <span id="page-5-0"></span>8.2 TUG

 $\{\text{path}\}\{\text{text}\}\$  makes  $\text{text}$  a link to  $\text{path}$  on domain tug.org:

52 \newcommand\*{\tugref}[1]{\httpref{tug.org/#1}}

#### <span id="page-5-1"></span>8.2.1 texhax

 $\{\text{text}\}$  makes  $\text{text}\}$  a link to the TUG web page displaying a texhax posting. You find  $\langle id \rangle$  by searching tug.org/pipermail/texhax/ and then reading the URL.  $\overline{\text{THref}\{id\}}$  saves you from choosing  $\langle text \rangle$  and uses texhax instead.

53 \newcommand\*{\texhaxref}[1]{\tugref{pipermail/texhax/#1}} 54 \newcommand\*{\THref}[1]{\texhaxref{#1}{texhax}}

(It was \prg{texhax} in blog.sty, to have something logo-like, without a good idea how to implement it.)

 $\text{char}$   $\text{dist}(\text{index})$  is a variant of  $\text{char}$  where in place of  $\langle id \rangle$  you only type the third and fourth digit of the year, then a -, then the

#### 9 LEAVING 7

(arabic) number of the month, then another -, and then actual internal identifier (a number of six digits preceding .html of the URL). I made this macro because I prefer typing to copying from the URL.

```
55 \newcommand*{\texhaxpref}[1]{% %% 2010/09/07
56 \texhaxref{20\@texhax@parse#1/.html}}
57 \def\@texhax@parse#1-#2-#3/{%
58 #1-\%59 \ifcase #2\or
60 January\or February\or March\or April\or
61 May\or June\or July\or August\or
62 September\or October\or November\or December% 2010/12/23
63 \setminusfi
64 /#3}
```
TODO: \texhaxPref#1 searches list of offsets to determine year/month from id

#### <span id="page-6-0"></span>8.2.2 Other

 $\{\theta\}$  makes  $\{text\{filename-base}\}$ } makes  $\{text\}$  a link to the TUGboat article  $\langle filename\text{-}base\rangle$ .pdf:

65 \newcommand\*{\tugbartref}[1]{\tugref{TUGboat/Articles/#1.pdf}}

 $\overline{\text{VTUGIref}\{\langle anchor \rangle\}\{\langle text \rangle\}}$  makes text a link to an  $\langle anchor \rangle$  on the TUG web page entitled 'TeX Resources on the Web' (e.g., ['Web Projects'\)](http://tug.org/interest.html#web):

66 \newcommand\*{\TUGIref}[1]{\tugref{interest.html\##1}}

### <span id="page-6-1"></span>8.3 UK FAQ

 $\sqrt{\text{ukfagerf}(\text{label})\}$  makes  $\langle \text{text} \rangle$  a link to the UK TEX FAQ page with "label" =  $\langle label \rangle$ :

67 \newcommand\*{\ukfaqref}[1]{\httpref{% 68 www.tex.ac.uk/cgi-bin/texfaq2html?label=#1}}

# <span id="page-6-2"></span>9 Leaving

```
69 \endinput
```
# <span id="page-6-3"></span>10 VERSION HISTORY

```
70 v0.1 2011/01/24 new file, code from blog.sty v0.3
71
```